# 「**Turnitin** 論文原創性比對系統」使用教學

1. 先到輔仁大[學圖書館首頁>](https://home.lib.fju.edu.tw/TC/)論文寫作>論文寫作相關工具>Turnitin「帳號申請」 <https://home.lib.fju.edu.tw/TC/essaywriting>

## 論文寫作相關丁具

#### **EndNote**

更新

- EndNote 書目管理工具下載
- EndNote21 安裝說明 (Windows) (Mac)
- EndNote20 安裝說明 (Windows) (Mac)
- EndNote 21 書目管理軟體利用講習課程講義  $-113.03.20$
- EndNote21 相容表
- EndNoteX7-20 相容表 (ENX7-20 for Windows) (ENX9.3 for Mac) (EN20.4 for Mac)
- EndNote20 簡易版使用手冊 (Windows) (Mac)
- EndNote20 詳細版使用手冊 (Windows)
- EndNote20 線上影音教材 (Windows) (Mac) ● EndNote書目管理軟體利用講習課程講義-112.11.22

#### **Turnitin (Feedback Studio)**

- 帳號申請(Apply for account) / 重新加入比對課程
- 教育訓練簡報--學生版(2024.03.20更新)
- Turnitin教師版手冊20240319
- Turnitin學生版手冊20240318
- 教育訓練簡報--學生版(2023.11.22更新)
- 教育訓練簡報--教師版(2023.10.11更新)
- Turnitin 線上影音教材
- Turnitin 論文原創性比對系統利用講習課程 (學生場)  $(113.03.20)$
- Turnitin 論文原創性比對系統利用講習課程(教師場次)  $(112.10.11)$
- 2. 申請 Turnitin 帳號網址如下,如無法連上,請重新由輔大圖書館推入網頁。詳細 內容請參考表單:

[https://docs.google.com/forms/d/e/1FAIpQLSfBbXthgMGZ0TeCTJffzRnNqK6NmdbotW](https://docs.google.com/forms/d/e/1FAIpQLSfBbXthgMGZ0TeCTJffzRnNqK6NmdbotWSmJfetw-60SNGknA/viewform) [SmJfetw-60SNGknA/viewform](https://docs.google.com/forms/d/e/1FAIpQLSfBbXthgMGZ0TeCTJffzRnNqK6NmdbotWSmJfetw-60SNGknA/viewform)

## **\*\***留意:帳號申請需時至少兩個工作天,請提早處理**\*\***

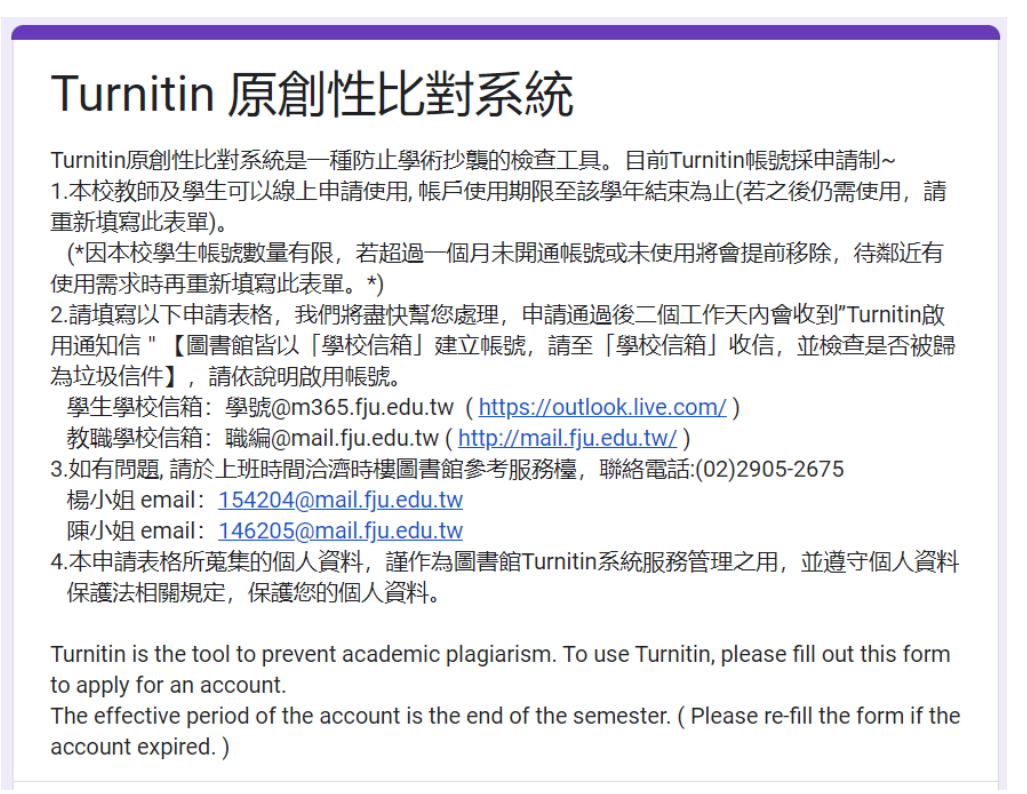

# Turnitin 論文原創性比對系統

我們已經收到您回覆的表單。 申請通過後二個工作天內,您的學校信箱會收到"Turnitin啟用通知信 ",請依說明啟用帳號, 煩請多加留意學校信箱。 一個月內未啟用帳號者,便會刪除。 有任何疑問,請於請於上班時間洽公博樓參考服務檯 陳小姐 連絡電話: (02)2905-2314, email: 146205@mail.fju.edu.tw

We have received your reply. Turnitin will send you an email to activate your account within 2 working days after the account application is approved. (Please go to the school webmail to receive the mail.) webmail: http://login.mail.fju.edu.tw/

提交其他回應

相關使用手冊、講習課程、訓練簡報等均可上圖書館。  $3.$ 

## 論文寫作相關工具

### **EndNote**

- EndNote 書目管理工具下載
- EndNote21 安裝說明 (Windows) (Mac)
- EndNote20 安裝說明 (Windows) (Mac)
- EndNote 21 書目管理軟體利用講習課程講義  $-113.03.20$
- EndNote21 相容表
- EndNoteX7-20 相容表 (ENX7-20 for Windows) (ENX9.3 for Mac) (EN20.4 for Mac)
- EndNote20 簡易版使用手冊 (Windows) (Mac)
- EndNote20 詳細版使用手冊 (Windows)
- EndNote20 線上影音教材 (Windows) (Mac)
- EndNote書目管理軟體利用講習課程講義-112.11.22 更新

### **Turnitin (Feedback Studio)**

- 帳號申請(Apply for account) / 重新加入比對課程
- 教育訓練簡報--學生版(2024.03.20更新)
- Turnitin教師版手冊20240319
- Turnitin學生版手冊20240318
- 教育訓練簡報--學生版(2023.11.22更新)
- 教育訓練簡報--教師版(2023.10.11更新)
- Turnitin 線上影音教材
- Turnitin 論文原創性比對系統利用講習課程 (學生場)  $(113.03.20)$
- Turnitin 論文原創性比對系統利用講習課程(教師場次)  $(112.10.11)$